## **ESET File Security +Активация Скачать бесплатно без регистрации [32|64bit]**

ESET File Security — это полнофункциональное решение для обеспечения безопасности, предназначенное для использования в Microsoft Windows Server 2008 и Windows Server 2012. Оно поможет вам обнаруживать, удалять и помещать в карантин обнаруженные угрозы, а также восстанавливать всю систему. Продукт имеет мощную, всестороннюю систему контроля версий, которая защитит все версии и клоны ваших файлов, позволяя вам восстановить только часть зараженного файла обратно в чистую версию файла без необходимости решать все проблемы. которые могут возникнуть в результате трудоемкого и утомительного ручного сканирования. Особенности с первого взгляда: - Создавайте и восстанавливайте версии клонов любого файла на вашем компьютере. - Защита от всех вирусов, червей и других вредоносных программ. - Восстановить всю систему до чистой конфигурации. - Найдите зараженные файлы и выполните их немедленное удаление. - Автоматическое восстановление и автоматическая очистка поврежденной или поврежденной системы. - Восстановление потерянных файлов, папок и других системных настроек. Отличие ESET File Security: - Комплексный инструмент для систем на базе MS Windows Server - инструменты, незаменимые для серверов Windows. - Быстрое и простое восстановление любого зараженного файла. - Восстановите зараженный файл на чистом компьютере. - Быстрое и простое восстановление системы. - Найдите файлы, вызвавшие проблемы, и спасите файлы для немедленного удаления. - Встроенный, независимый от ПК диспетчер задач Microsoft Windows Server. - Мощная оболочка (Windows). Установка ESET File Security: При установке ESET File Security нам необходимо удалить предустановленную версию антивируса ESET, а затем установить ESET File Security. Ссылки для скачивания ESET File Security: AppScan — это основное приложение, которое может предотвратить заражение компьютера для бесплатной версии мультиантивирусного решения. Описание AppScan: AppScan — это мощное и надежное решение для сканирования вредоносных программ, которое помогает защитить ваши компьютеры от компьютерных инфекций.Приложение безопасности не только сканирует ваш компьютер на наличие вредоносных программ, но также обнаруживает уязвимости и предоставляет вам полезную и важную информацию о том, что происходит в вашей системе. Если вы ранее установили антивирусное программное обеспечение, такое как ESET NOD32 Ant

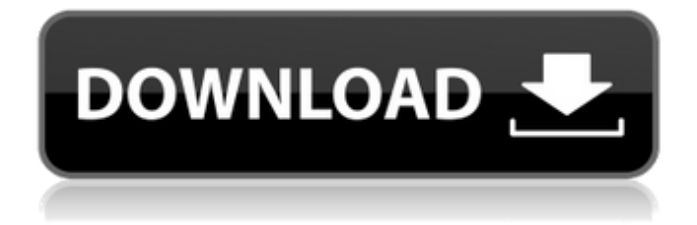

## **ESET File Security**

ESET File Security — идеальное решение для всех серверов Microsoft Windows. Он предназначен для защиты вашего сервера от атак вредоносных программ и повышения эффективности и общего управления вашим компьютером. ESET File Security предлагает: я. Расширенная защита: ESET File Security предлагает расширенную защиту от вредоносных программ с помощью механизма обнаружения в реальном времени. Программное обеспечение сочетает в себе несколько методов обнаружения, поскольку оно проверяет активность файлов и дисков для выявления угроз. II. Полнофункциональная конфигурация. Программное обеспечение можно настроить для запуска полного сканирования по расписанию или обнаружения загрузки в режиме реального времени. III. Повторная установка защиты: Программное обеспечение предлагает возможность повторной установки для лучшей защиты от вредоносных программ путем удаления старых продуктов и установки новых. IV. Сетевая статистика: сетевые администраторы могут получить подробный обзор компьютерной сети и производительности серверов. ПРИМЕЧАНИЕ. Бесплатное ПО только для домашнего использования. ЗАМЕТКИ - Чтобы удалить функцию кнопки мыши, установите флажок «Удалить функцию кнопки мыши из контекстного меню» на вкладке «Общие». - Чтобы удалить историю программ, установленных с помощью этой утилиты, установите флажок «Удалить историю» на вкладке «Инструменты», а затем выберите параметр «Удалить историю». - Чтобы удалить расширение для всех файлов, сжатых WinRAR, установите флажок «Удалить расширения имен файлов» на вкладке «Инструменты». - Чтобы переустановить дистрибутив файлов, установите флажок «Переустановить дистрибутив файлов» на вкладке «Инструменты», а затем выберите параметр «Переустановить». - Чтобы удалить каталог установки, установите флажок «Удалить каталог установки» на вкладке «Инструменты». УДАЛЕНИЕ - Чтобы удалить программное обеспечение, откройте папку, в которой находится файл установки, а затем дважды щелкните файл Uninstall.exe. - Будет запущен Мастер удаления - Выберите, хотите ли вы удалить все компоненты с компьютера или только компоненты, выбранные во время установки. - Затем нажмите «Далее», чтобы удалить компоненты. - Чтобы удалить все пользовательские данные из системы, нажмите Да. В противном случае система будет возвращена в состояние, в котором она была первоначально установлена. - После завершения удаления появится уведомление Предварительное исследование физиологической роли иммунных клеток в процессе новой и эффективной терапии стволовыми клетками с использованием мезенхимальных стволовых клеток при остром инфаркте миокарда. Цель исследования - изучить положительный эффект и вероятный механизм действия мезенхимальных стволовых клеток костного мозга (B fb6ded4ff2

https://www.ysv7.com/upload/files/2022/06/gZyu3OGaaRK3OfyWFVpG\_15\_b6cd66f91b1362ff47a2d4ab2e0d3276\_file.pdf [https://xn----7sbbtkovddo.xn--p1ai/gr8\\_streamrecorder-кряк-скачать-бесплатно-без-регист/](https://xn----7sbbtkovddo.xn--p1ai/gr8_streamrecorder-кряк-скачать-бесплатно-без-регист/) [https://wellnesstowin.com/wp-content/uploads/2022/06/Split\\_Boss.pdf](https://wellnesstowin.com/wp-content/uploads/2022/06/Split_Boss.pdf)

[https://hissme.com/upload/files/2022/06/URBZB1K9oCdkgGf1Amca\\_15\\_b6cd66f91b1362ff47a2d4ab2e0d3276\\_file.pdf](https://hissme.com/upload/files/2022/06/URBZB1K9oCdkgGf1Amca_15_b6cd66f91b1362ff47a2d4ab2e0d3276_file.pdf) [https://overmarket.pl/wp-content/uploads/2022/06/WinX\\_IPhone\\_Ringtone\\_Maker\\_\\_Activator\\_\\_For\\_PC\\_2022.pdf](https://overmarket.pl/wp-content/uploads/2022/06/WinX_IPhone_Ringtone_Maker__Activator__For_PC_2022.pdf) [http://slimancity.com/upload/files/2022/06/fdmILO5kHTcEBL6hT5kk\\_15\\_b6cd66f91b1362ff47a2d4ab2e0d3276\\_file.pdf](http://slimancity.com/upload/files/2022/06/fdmILO5kHTcEBL6hT5kk_15_b6cd66f91b1362ff47a2d4ab2e0d3276_file.pdf) [https://www.opticnervenetwork.com/wp-](https://www.opticnervenetwork.com/wp-content/uploads/2022/06/GetNetworkInfo____Activation_Code_With_Keygen__Updated2022.pdf)

[content/uploads/2022/06/GetNetworkInfo\\_\\_\\_\\_Activation\\_Code\\_With\\_Keygen\\_\\_Updated2022.pdf](https://www.opticnervenetwork.com/wp-content/uploads/2022/06/GetNetworkInfo____Activation_Code_With_Keygen__Updated2022.pdf) [https://secureservercdn.net/198.71.233.109/5z3.800.myftpupload.com/wp-](https://secureservercdn.net/198.71.233.109/5z3.800.myftpupload.com/wp-content/uploads/2022/06/Tranquility_Reader_For_Firefox____Activation_Key__For_PC_Updated.pdf?time=1655324346)

content/uploads/2022/06/Tranquility\_Reader\_For\_Firefox\_\_\_\_\_\_\_\_\_\_\_\_\_\_\_\_\_\_\_\_\_\_\_\_\_\_<br>Activation\_Key\_For\_PC\_Updated.pdf?time=1655324346 <http://djolof-assurance.com/?p=17572>

https://4j90.com/wp-content/uploads/2022/06/Tunevine\_Media\_Server\_\_\_\_\_WinMac\_Latest.pdf

[https://www.waggners.com/wp-content/uploads/ProTeXt\\_\\_\\_\\_\\_X64\\_2022.pdf](https://www.waggners.com/wp-content/uploads/ProTeXt_____X64_2022.pdf)

<http://pi-brands.com/wp-content/uploads/2022/06/taaprin.pdf>

[https://cookforgood.com/wp-content/uploads/2022/06/VOVSOFT\\_Burn\\_Studio\\_\\_License\\_Key\\_\\_\\_X64\\_March2022.pdf](https://cookforgood.com/wp-content/uploads/2022/06/VOVSOFT_Burn_Studio__License_Key___X64_March2022.pdf)

<https://kaushalmati.com/digito-license-code-keygen-скачать-бесплатно-march-2022/> https://wozyzy.com/upload/files/2022/06/OiDmIwzznv2i3Hx9oKwI\_15\_fb1f8311028aa8dce2541241cfd0cdf3\_file.pdf

<https://rwix.ru/lifeboat-kryak-activator-skachat-2022-new.html>

[https://giovanimaestri.com/wp-content/uploads/2022/06/Perfect\\_Science\\_Icons\\_\\_\\_\\_.pdf](https://giovanimaestri.com/wp-content/uploads/2022/06/Perfect_Science_Icons____.pdf)

<https://2littlemice.com/2022/06/15/chordpulse-player-активированная-полная-версия-ска/>

<http://www.viki-vienna.com/audioquick-editor-скачать-бесплатно-без-регистраци/>

<http://pantogo.org/2022/06/15/avast-decryption-tool-for-bigbobross-скачать-бесплатно-x64/>